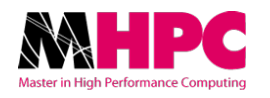

## SISSA – ICTP

## MASTER IN HIGH PERFORMANCE COMPUTING

Master Thesis

## IMPROVING PERFORMANCE OF BASIS-SET-FREE HARTREE-FOCK CALCULATIONS THROUGH GRID-BASED MASSIVELY PARALLEL **TECHNIQUES**

Author: Edwin Fernando Posada Correa, MSc Supervisor: Giuseppe Piero Brandino, PhD

ACADEMIC YEAR 2014/2015

## A C K N O W L E D G E M E N T S

The author would like to thank to all MHPC staff, in particular to Giuseppe Piero Brandino as his advisor, to Ivan Girotto from ICTP and to MHPC coordinator Stefano Cozzini.

This work and the permanence in Trieste were supported by the ICTP TRIL Programme, grant SMR 2352.

## CONTENTS

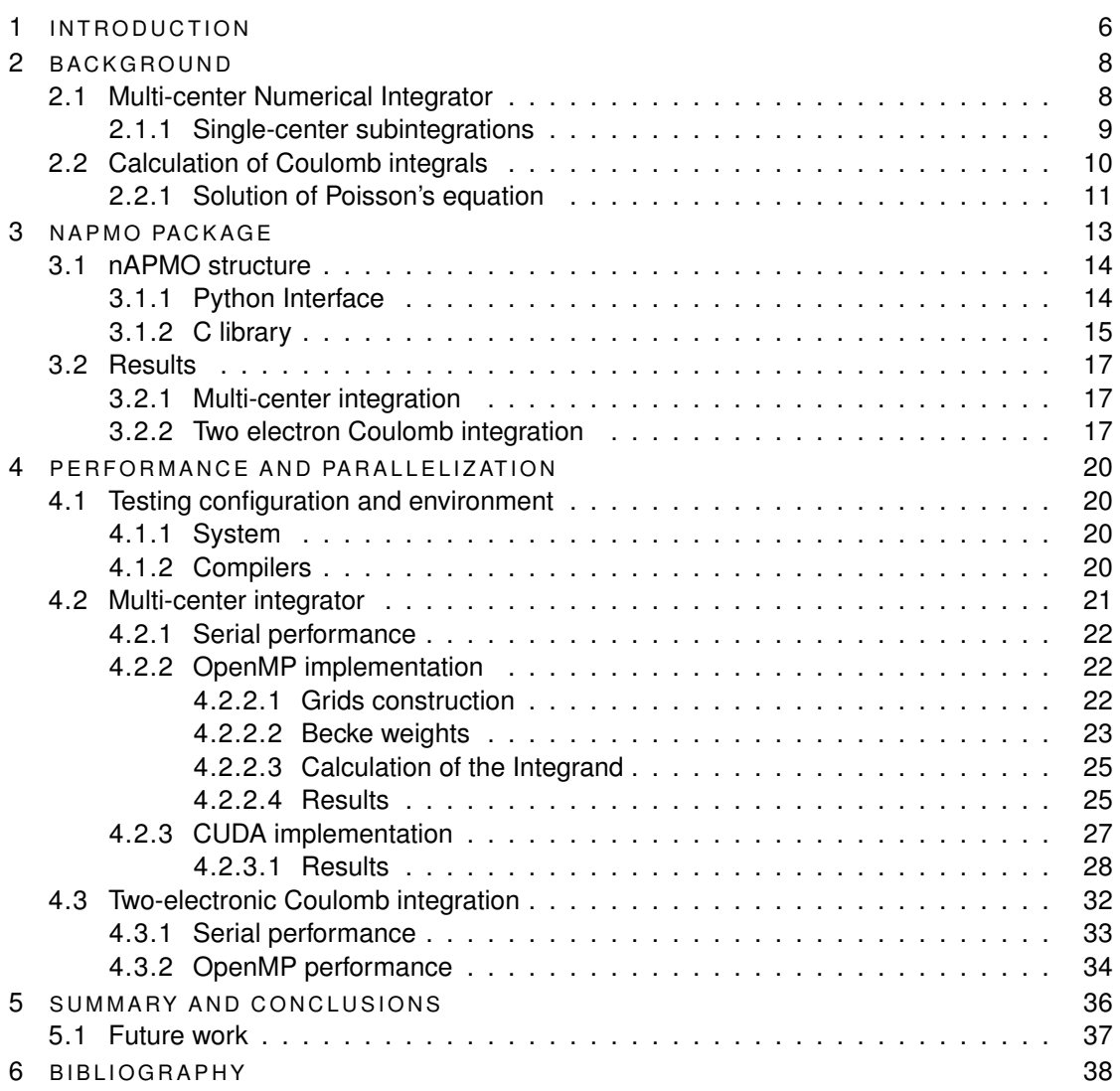

## LIST OF FIGURES

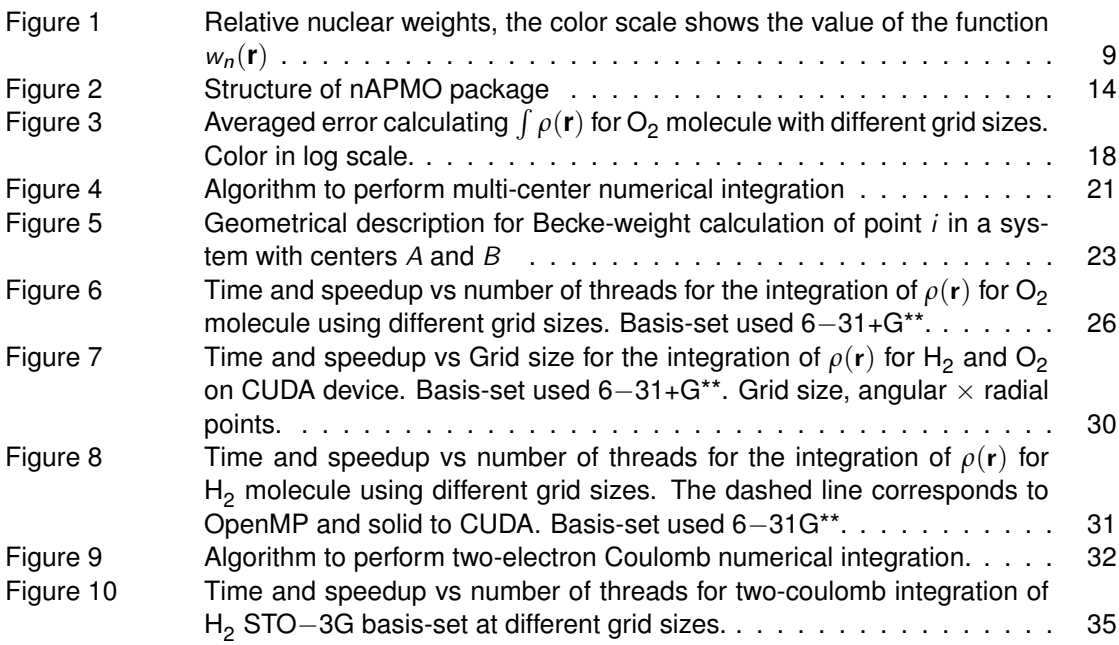

## LIST OF TABLES

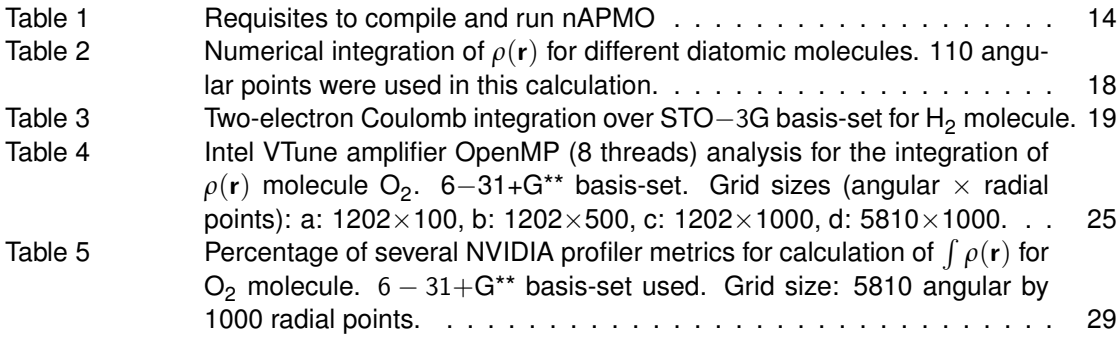

## **A C R O N Y M S**

**ICTP** International Center for Theoretical Physics

**SISSA** Scuola Internazionale Superiore di Studi Avanzati

**MHPC** Master in High Performance Computing

**HF** Hartree-Fock Molecular Orbital

**SCF** Self-Consistent Field

**MPI** Message Passing Interface

**OpenMP** Open Multi-Processing

**CUDA** Compute Unified Device Architecture

**GPU** Graphics Processing Unit

**GTO** Gaussian Type Orbital

**NAPMO** Numerical Any Particle Molecular Orbital

# 1

## <span id="page-6-0"></span>I N T R O D U C T I O N

For many years the performance of scientific softwares has been one of the keys to expand the frontiers of science. The case of Computational Chemistry is not an exception. Quantum chemists all around the world have worked intensively to produce faster and more efficient software in order to be able to study bigger and more complex systems.

Hartree-Fock (HF) molecular orbital theory is one of the fundamental pillars of Quantum Chemistry, and as such, it has been in development for many years. This constant development includes improved algorithms to accelerate the self consistent field (SCF) convergence, more efficient algorithms to perform integration [\[21\]](#page-39-0), and lately, the implementation of all those algorithms using parallel techniques, such as, MPI (Message Passing Interface), OpenMP (Open Multi-Processing), CUDA, among others. Nowadays, HF can be applied to molecules containing hundreds of atoms in commodity computers.

Discussion on HF theory is not the main goal of this work, but let us to recall some of the HF equations that are needed to illustrate the work done here. More detailed information on HF theory can be found in reference [\[20\]](#page-39-1).

The single-particle HF equation is defined as

$$
F(1)|\chi_a(1)\rangle = \varepsilon_a |\chi_a(1)\rangle \tag{1}
$$

For particle (1) with single particle wave-function  $\chi_a$  and Fock operator F expressed as

$$
F(1) = \hat{T}(1) + \hat{V}(1) + \hat{J}(1) - \hat{K}(1)
$$
\n(2)

where  $\hat{\tau}(1)$  is the kinetic energy operator,  $\hat{V}(1)$  the electron-nucleus potential energy operator and  $\hat{J}(1) - \hat{K}(1)$  are the coulomb and exchange operators respectively. This HF equation can be solved iteratively through the SCF procedure [\[20\]](#page-39-1).

In this work we will focused in the Coulomb operator  $\hat{J}$  which is defined as

$$
\hat{J}_b(1) = \sum_{b \neq a} \int \frac{|\chi_b(2)|^2}{\mathbf{r}_{12}} d^3 \mathbf{r}_2
$$
 (3)

<span id="page-7-0"></span>The expectation value of  $\hat{\jmath}_b(1)$  leads to the two-electron Coulomb integral

$$
\langle \chi_a(1)|\hat{J}_b(1)|\chi_a(1)\rangle = I_{aa,bb} = \int \frac{\chi_a(1)\chi_a(1)\chi_b(2)\chi_b(2)}{\mathbf{r}_{12}} d^3 \mathbf{r}_1 d^3 \mathbf{r}_2 \tag{4}
$$

which is known to be the biggest bottleneck in HF implementations. Finally,  $\chi_i$  is expressed as a linear combination of basis functions *φµ*, such as,

$$
\chi_i = \sum_{\mu=1}^k C_{\mu i} \phi_{\mu} \tag{5}
$$

A popular choice of basis functions *φ<sup>µ</sup>* are the Gaussian type orbitals (GTO) since they allow an efficient evaluation of molecular integrals such as the two-electron Coulomb integral. Efficient strategies for evaluating this kind of integrals over GTOs have been developed, including, screening and density fitting schemes [\[19\]](#page-39-2) [\[21\]](#page-39-0) [\[10\]](#page-38-1) [\[8\]](#page-38-2).

Despite their success, GTO basis-sets have disadvantages, such as the poor description of cusps and linear dependence of large basis-sets which can lead to poor conditioned equations, loss of precision, and poor convergence in the iterative procedure. Additionally, GTO basis-set also causes the so called basis-set superposition error, which can impact in the reliability of the outcome[\[4\]](#page-38-3).

The use of alternative basis functions results in more complex and expensive integration procedures, that could not have been afforded for scientist for many years. Nowadays with the growth of computational power and the use of accelerators, such as GPUs or Xeon PHI in computational sciences, the use of this alternatives starts to be feasible[\[16\]](#page-39-3).

The basis-set-free methods allow a free choice of the basis functions since they offer numerical integration for any arbitrary integrand by discretization of the molecular space on spherical grids, avoiding nuclear singularities and offering, depending on the basis function, a correct description of the nuclear cusp.

In this work we have implemented the basis-set free calculation of the Coulomb operator (twoelectron Coulomb integrals) and the numerical integration for an arbitrary integrand  $F(r)$  over the molecular domain including OpenMP parallelization and massively parallelization on CUDAcapable devices.

## 2

## <span id="page-8-0"></span>**BACKGROUND**

<span id="page-8-1"></span>In this chapter we will discuss about the fundamental concepts used in this work.

## 2.1 MULTI-CENTER NUMERICAL INTEGRATOR

The following describes briefly the multi-center numerical integration method proposed by Becke et. al. [\[2\]](#page-38-4).

<span id="page-8-2"></span>The aim of this method is to approximate integrals of the type

$$
I = \int F(\mathbf{r}) d^3 \mathbf{r}
$$
 (6)

where  $F(\mathbf{r})$  is an arbitrary integrand, by a discrete numerical summation of the form

$$
I = \sum_{i} A_{i} F(\mathbf{r}_{i})
$$
 (7)

where  $\mathbf{r}_i$  and  $A_i$  are the grid points and their respective integration weights. In a multi-center system such as a polyatomic molecule, the integrand  $F(r)$  may be decomposed into singlecenter components  $F_n(\mathbf{r})$ 

$$
F_n(\mathbf{r}) = w_n(\mathbf{r}) F(\mathbf{r})
$$
\n(8)

such that

$$
F(\mathbf{r}) = \sum_{n} F_n(\mathbf{r})
$$
\n(9)

so that the integral of eq. [6](#page-8-2) is reduced to a sum of single-center integrations  $I_n$  over each nuclei in the system.

$$
I = \sum_{n} I_n \tag{10}
$$

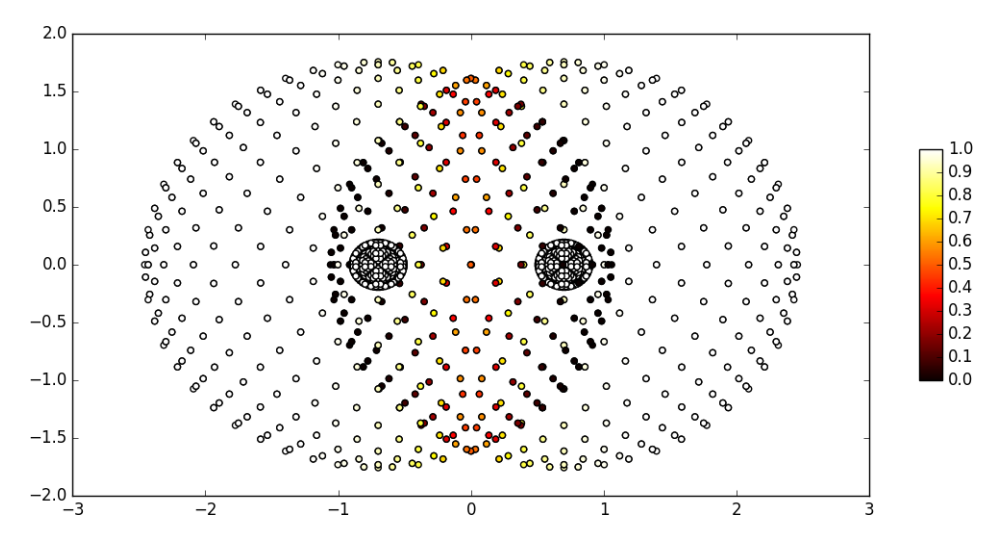

Figure 1: Relative nuclear weights, the color scale shows the value of the function  $w_n(r)$ 

where

<span id="page-9-1"></span>
$$
I_n = \int F_n(\mathbf{r}) d^3 \mathbf{r}
$$
 (11)

The relative weight function  $w_n(\mathbf{r})$  is assigned to each nucleus n such that, for all **r** 

$$
\sum_{n} w_n(\mathbf{r}) = 1 \tag{12}
$$

and such that each  $w_n(r)$  has the value of 1 on the vicinity of its own nucleus, but vanishes uniformly near to other nucleus. Figure [1](#page-9-1) illustrates the behavior of the relative weight function.

The definition of function  $w_n(r)$  depends on the atomic size, the internuclear separation and the distance between point **r** and nuclei n. Further details on the derivation of the relative nuclear weights can be found in reference [\[2\]](#page-38-4).

## <span id="page-9-0"></span>2.1.1 *Single-center subintegrations*

<span id="page-9-2"></span>The procedure for computing the single-center integrals  $I_n$  involves both radial and angular quadrature for a spherical polar system (r, *ϑ*, *ϕ*) on nucleus n. The volume integral for a single center component  $F_n(r)$  is therefore expressed as

$$
I_n = \int \int \int F_n(r, \vartheta, \varphi) r^2 \sin \vartheta dr d\vartheta \varphi
$$
 (13)

This three-dimensional integral can be calculated using Gauss-type quadrature for two dimensional integration on the surface of the unit sphere and therefore the integral of eq. [13](#page-9-2) can be rewritten as

$$
I_n = \int \int F_n(r, \Omega) r^2 dr d\Omega \tag{14}
$$

where  $\Omega$  denotes the solid angle.

The integration over solid angle  $\Omega$  is carried out using Lebedev grids [\[15\]](#page-39-4). Lebedev grid is characterized by its rank  $\ell_{quad}$  and is designed to integrate spherical harmonics  $Y_{\ell m}$  exactly up to  $\ell = \ell_{quad}$ .

<span id="page-10-2"></span>Finally radial integration is performed using Gauss-Chebyshev quadrature of second kind. However, the standard Gauss-Chebyshev integration interval  $-1 < x < +1$  must be mapped into the semi-infinite interval  $0 < r < \infty$ . This mapping can be done through the following coordinate transformation

$$
r = r_m \frac{1+x}{1-x} \tag{15}
$$

<span id="page-10-0"></span>where  $r_m$  corresponds to the half of the atomic radius for all atoms [\[5\]](#page-38-5) except for the hydrogen atom in which case the factor 1/2 is not applied.

## 2.2 CALCULATION OF COULOMB INTEGRALS

We now briefly discuss the methodology for the calculation of the Coulomb integral of equation 4, [4](#page-7-0) using the methodology described in reference [\[3\]](#page-38-6) and [\[18\]](#page-39-5).

<span id="page-10-1"></span>Let us recall the Poisson's equation

$$
\nabla^2 V = -4\pi \rho \tag{16}
$$

for the potential  $V(\mathbf{r})$  of an arbitrary distribution  $\rho(\mathbf{r})$  in a multi-center i.e. polyatomic system. Solving equation [16](#page-10-1) is equivalent to solve the integral

$$
V(\mathbf{r}_1) = \int \frac{\rho(\mathbf{r}_2)}{r_{12}} d^3 \mathbf{r}_2 \tag{17}
$$

for all points **r**1. Combining the solution of Poisson's equation and the multi-center numerical integrator described in Section [2.1](#page-8-1) the two-electron coulomb integral

$$
I_{\alpha\beta,\gamma\nu} = \int \int \frac{\phi_{\alpha}(1)\phi_{\beta}(1)\phi_{\gamma}(2)\phi_{\nu}(2)}{r_{12}} d^3 r_1 d^3 r_2 \tag{18}
$$

<span id="page-11-3"></span>for basis functions *φ<sup>α</sup>* can be calculated by solving the Poisson's equation for potential V*αβ* of the charge distribution  $\phi_{\alpha} \phi_{\beta}$  and then evaluate the integral

$$
I_{\alpha\beta,\gamma\nu} = \int V_{\alpha\beta}\phi_{\gamma}\phi_{\nu}d^3r \tag{19}
$$

<span id="page-11-0"></span>which can be solved using the quadratures explained on Section [2.1.](#page-8-1)

#### 2.2.1 *Solution of Poisson's equation*

As explained above, any arbitrary integrand can be decomposed in single-center functions, so the charge distribution  $\rho(\mathbf{r})$  can be decomposed as

$$
\rho(\mathbf{r}) = \sum_{n} \rho_n(\mathbf{r})
$$
\n(20)

$$
\rho_n(\mathbf{r}) = w_n(\mathbf{r})\rho(\mathbf{r})
$$
\n(21)

<span id="page-11-1"></span>such that each single-center component of the charge distribution leads to a  $n$  single-center Poisson's equation of the form

$$
\nabla^2 V^{(n)} = -4\pi \rho_n \tag{22}
$$

so that the total potential V can be calculated by summing all  $V^{(n)}$  potentials.

To solve the single-center Poisson's equations [22](#page-11-1) one may express the single-center charge distribution as a multi-polar expansion of the form

$$
\rho_n(r,\vartheta,\varphi) = \sum_{\ell m} \rho_{\ell m}(r) Y_{\ell m}(\vartheta,\varphi)
$$
\n(23)

<span id="page-11-2"></span>where  $Y_{\ell m}(\vartheta, \varphi)$  corresponds to a real spherical harmonics functions and  $\rho_{\ell m}(r)$  are functions of the r variable only.  $\rho_{\ell m}(r)$  functions can be calculated through orthogonality of the spherical expansion as follows

$$
\rho_{\ell m}(r) = \int_{\Omega} \rho_n(r,\vartheta,\varphi) Y_{\ell m}(\vartheta,\varphi) d\Omega \tag{24}
$$

such integrals can be calculated using the already mentioned Lebedev quadratures [\[15\]](#page-39-4). In principle, the multi-polar expansion is infinite, however the truncation order of the expansion  $l_{\text{max}}$  has been chosen to be the half of the order of the Lebedev quadrature  $l_{\text{quad}}$ 

$$
l_{\text{max}} = l_{\text{quad}}/2 \tag{25}
$$

<span id="page-12-1"></span>In a similar fashion the potential  $V^{(n)}$  can be expanded as

$$
V^{(n)}(r,\vartheta,\varphi) = \sum_{\ell m}^{l_{\text{max}}} r^{-1} U_{\ell m}(r) Y_{\ell m}(\vartheta,\varphi)
$$
 (26)

<span id="page-12-0"></span>Replacing those expansions into eq. [22](#page-11-1) we obtain

$$
\frac{\partial^2}{\partial r^2} U_{\ell m} - \frac{l(l+1)}{r^2} U_{\ell m} = -4\pi r \rho_{\ell m} \tag{27}
$$

The equations for  $U_{\ell m}$  are solved by a finite-difference method.

In order to simplify the calculation of the differential equations [27](#page-12-0) we map the  $r$  points of equa-tion [15](#page-10-2) into a uniform grid  $z$  with the following coordinate change

$$
z = \frac{\arccos\left(\frac{r - r_m}{r + r_m}\right)}{\pi} \tag{28}
$$

<span id="page-12-2"></span>Using chain rule we can convert equation [27](#page-12-0) from the  $r$  variable to the  $z$  variable, as

$$
\frac{\partial^2}{\partial z^2} U_{\ell m} \left( \frac{\partial z}{\partial r} \right)^2 + \frac{\partial}{\partial z} U_{\ell m} \frac{\partial^2 z}{\partial r^2} - \frac{l(l+1)}{r^2} U_{\ell m} = -4\pi r \rho_{\ell m}
$$
(29)

with  $r$  equal to

$$
r = r_m \frac{1 + \cos(\pi z)}{1 - \cos(\pi z)}
$$
\n(30)

We now discuss the boundary conditions. At  $r = \infty$  ( $z = 0$ ) all  $U_{\ell m}$  has the value of zero except for  $U_{00}$  in which case

$$
U_{00}(r \to \infty) = \sqrt{4\pi q_n} \tag{31}
$$

where  $q_n$  is the total charge of the single-center source density

$$
q_n = \int \rho_n d^3 \mathbf{r} \tag{32}
$$

On the other hand at  $r = 0$  ( $z = 1$ ) all the  $U_{\ell m}$  functions take the value of zero without exception.

Finally, after solving equation [27](#page-12-0) for  $U_{\ell m}$  equations, the potential  $V(\mathbf{r})$  can be reconstructed using equation [26.](#page-12-1)

# 3

## <span id="page-13-0"></span>N A P M O PA C K A G E

The computational implementation of the theory explained in Chapter [2](#page-8-0) is called *nAPMO* (numerical Any Particle Molecular Orbital) which is intended to be the numerical version of *LOWDIN* package [\[9\]](#page-38-7). In this section we describe the implementation of the package developed in this work.

nAPMO code was written mainly in Python and C languages. The use of Python allows easier development and scripting, as well as offering different tools to visualize and to customize the code. However pure python code has poor performance for numerical calculations. That is why C coding become important due to the fact that is faster and it can be easily parallelized.

The overall code was written from scratch during the MHPC program. To this day nAPMO contains more than 10.000 lines of code, the following is the outcome of *cloc* command

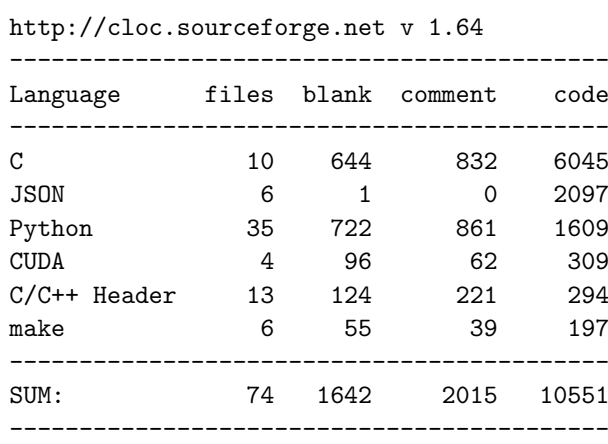

The code can be compiled using the standard *make* command in three different ways; SERIAL, OMP (OpenMP), and CUDA. Table [1](#page-14-2) summarizes the requisites to compile and run nAPMO.

<span id="page-13-1"></span>Regardless of the compilation flavor, the user interface is made such that the OMP and CUDA implementations are totally transparent from the user perspective. Now we will discuss the structure of the program.

| Requisites              | SERIAL | OMP | CUDA |
|-------------------------|--------|-----|------|
| C compiler (GCC, INTEL) |        |     |      |
| <b>SciPy</b>            |        |     |      |
| libGSL                  |        |     |      |
| <b>libCBLAS</b>         |        |     |      |
| OpenMP                  |        |     |      |
| <b>CUDA ToolKit</b>     |        |     |      |

<span id="page-14-2"></span>Table 1: Requisites to compile and run nAPMO

## 3.1 NAPMO STRUCTURE

The program is divided in two main parts; the C library called *napmo library* and the Python interface. The figure [2](#page-14-1) shows the file-system structure of the package.

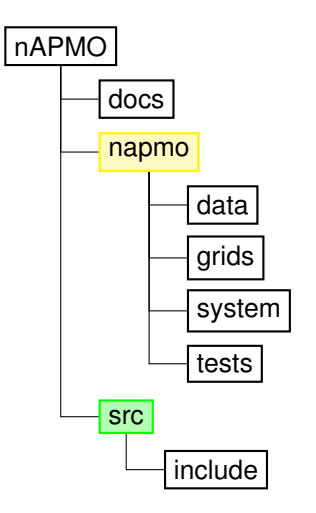

<span id="page-14-1"></span>Figure 2: Structure of nAPMO package

## <span id="page-14-0"></span>3.1.1 *Python Interface*

The Python interface consists of 3 modules, *system*, *grids* and *data*. The *system* module manages the molecular system interface. For instance, the following code creates a MolecularSystem object for  $H_2$  molecule.

from napmo.system.molecular\_system import MolecularSystem

molecule = MolecularSystem ('H2') molecule.add\_atom('H', [0.0,0.0,0.371]) molecule.add\_atom('H', [0.0,0.0,0.371]) molecule.show()

=================================================== Object: MolecularSystem --------------------------------------------------- AtomicElement: atoms number of e-: 2 Symbol Z origin (Bohr) Basis-set H 1 [ 0. 0. 0.69919862] None<br>H 1 [ 0. 0. -0.69919862] None H 1 [ 0. 0. -0.69919862] None ---------------------------------------------------

The *data* module handles all information related to atomic elements constants, elementary particles and fundamental constants. It also contains different kind of basis-sets. Additional basis-sets and supplementary information can be added using *json* format.

Finally, the module *grids* contains the implementation of Gauss-Chebyshev grids (radial), Lebedev grids (angular) and different level of abstraction of grids such as 'atomic' for atoms and 'becke' for molecules. Additionally the module *grids* contains a Poisson solver to calculate Coulomb Potentials. As an example, the following code builds the grid represented in figure [1.](#page-9-1)

from napmo.grids.becke import BeckeGrid

angularPoints = 590 radialPoints = 2 grid = BeckeGrid(molecule, radialPoints, angularPoints)

<span id="page-15-0"></span>Once created, the grid object contains all the data required to perform numerical integration or to solve Poisson's equation for a given function.

#### 3.1.2 *C library*

The C library is designed to work along with python objects through *ctypes* library. This means that the corresponding structures on C were created to match the tuple list fields coded in the class definition on Python interfaces. For instance, the definition

```
class RadialGrid(Structure):
    _fields_ = [('_size', c_int),
    ('_points', POINTER(c_double)),
    ('_weights', POINTER(c_double)),
]
```
corresponds to the C structure

```
struct radial {
 int size; // number of grid points.
 double *points; // points of the grid
 double *weights; // weights of the grid
```

```
};
typedef struct radial RadialGrid;
```
The memory allocation is done in Python through *numpy* arrays [\[22\]](#page-39-6). This means that for each ' member' POINTER(c\_type) variable in \_fields\_list, exist one self.member variable of the type *numpy.ndarray*. The ctypes pointers are set to point the data of its correspondent numpy array. The following code illustrates the allocation and instantiation of the C pointer.

```
import numpy as np
def __init__(self, size, atomic_symbol):
    self.points = np.empty(self.size, dtype=np.float64)
    self._points = np.ctypeslib.as_ctypes(self.points)
```
Note that the memory allocation is done only once, in the initialization of the object, and that the self. points pointer is pointing to the data of the self.points numpy array. This strategy of memory allocation allows to access the data in a numpy fashion and to take advantage of the huge *SciPy* library [\[14\]](#page-39-7) or visualization tools such as *Matplotlib* [\[13\]](#page-39-8)

New functions can be added to the C library and be available on Python interfaces by importing the library in the following manner

from napmo.system.cext import napmo\_library

However a Python function prototype may be needed to call the new C function. For example, for the C function,

void angular spherical expansion(AngularGrid \*grid,

```
const int lmax,
const int size_f,
double *f,
double *output);
```
the corresponding Python function prototype looks like

import numpy.ctypeslib as npct

```
array_1d_flags='CONTIGUOUS')
```

```
array_2d_double = npt.ndpointer(dtype=np.double, ndim=2,flags='CONTIGUOUS')
```
 $c$  func = napmo\_library.angular\_spherical\_expansion

```
c func.restype = None
c_func.argvpes = [POINTER(AngularGrid),c int,
                   c int,
```
array 1d double, array 2d double]

So the function can be called as

c func(byref(self.angular grid), lmax, size, f, output)

Note the special case of the array 2d double type. Even if it is a two dimensional numpy array, this will be used in C code as 1D array. This procedure is only needed if the new functions from the C library need to be called from Python.

Additional details on the C implementation and parallelization will be given in Chapter [4](#page-20-0) and additional details on the application programming interface (API) can be found in ref [\[17\]](#page-39-9).

## <span id="page-17-0"></span>3.2 RESULTS

<span id="page-17-1"></span>In order to check the correctness of the implementation, several test cases have been designed for both numerical multi-center integration and for two electron Coulomb integration.

## 3.2.1 *Multi-center integration*

As a first test case we choose the integrand

$$
F(\mathbf{r}) = \rho \tag{33}
$$

for diatomic systems  ${\sf H_2}$ , Li $_2$ , Be $_2$ , B $_2$ , C $_2$ , N $_2$  and O $_2$  at their equilibrium internuclear separation.

For convenience the total density  $\rho$  has been modeled as the sum of free atomic densities optimized at HF level of theory [\[9\]](#page-38-7) using 6−31+G\*\* basis-set [\[12\]](#page-39-10).

Table [2](#page-18-1) shows the results on the calculation using small grids.

Even though small grids were used in this test, the integration provides an accuracy of five significant figures. Increasing the grid size will produce more accurate results.

In order to explore the error among different grid sizes, the integration of *ρ* was performed for the system  $O<sub>2</sub>$  using all possible combination among radial and angular points, the results can be seen in the figure [3.](#page-18-0)

## <span id="page-17-2"></span>3.2.2 *Two electron Coulomb integration*

As a second test, we consider the diatomic molecule of  $H_2$ . In particular, the two-electron Gaussian integral over a minimal basis STO−3G [\[11\]](#page-38-8). Two-electron integration over GTOs can

<span id="page-18-1"></span>

|                 |       | <b>Radial Points</b> |          |          |
|-----------------|-------|----------------------|----------|----------|
| System          | Exact | 20                   | 25       | 30       |
| H,              | 2.0   | 1.99995              | 1.99998  | 2.00000  |
| Li <sub>2</sub> | 6.0   | 6.00011              | 5.99999  | 6.00005  |
| Be <sub>2</sub> | 8.0   | 7.99931              | 7.99975  | 8.00001  |
| $B_{2}$         | 10.0  | 9.99813              | 9.99967  | 10.00002 |
| $C_{2}$         | 12.0  | 11.99808             | 11.99991 | 12.00003 |
| $N_{2}$         | 14.0  | 13.99942             | 14.00034 | 14.00010 |
| O,              | 16.0  | 16.00007             | 16.00007 | 15.99991 |

Table 2: Numerical integration of *ρ*(r) for different diatomic molecules. 110 angular points were used in this calculation.

<span id="page-18-0"></span>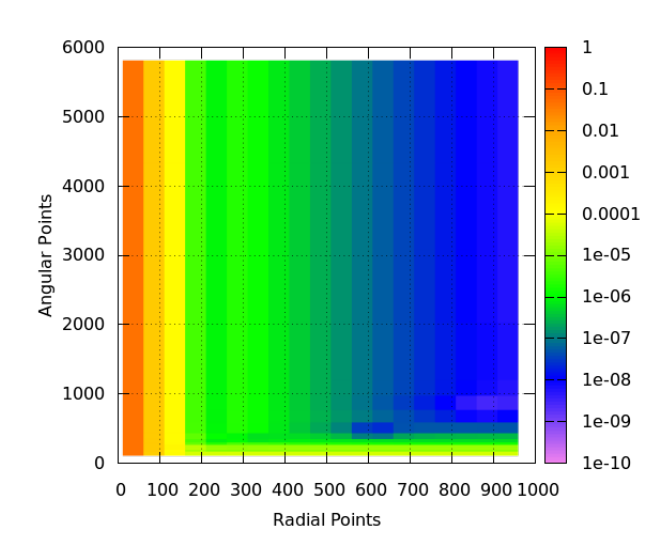

Figure 3: Averaged error calculating  $\int \rho(\mathbf{r})$  for O<sub>2</sub> molecule with different grid sizes. Color in log scale.

<span id="page-19-0"></span>

| Mesh $^a$                                             | Coulomb Integral (a.u.) |  |  |
|-------------------------------------------------------|-------------------------|--|--|
| $40 \times 50$                                        | 0.77561                 |  |  |
| 60 $\times$ 110                                       | 0.77506                 |  |  |
| $100 \times 146$                                      | 0.77477                 |  |  |
| $180 \times 170$                                      | 0.77465                 |  |  |
| 280 $\times$ 194                                      | 0.77462                 |  |  |
| Exact <sup>b</sup>                                    | 0.77461                 |  |  |
| <sup>a</sup> Radial $\times$ angular points per atom. |                         |  |  |
| $b$ Calculated with LIBINT                            |                         |  |  |

Table 3: Two-electron Coulomb integration over STO-3G basis-set for H<sub>2</sub> molecule.

be performed analytically, so the exact value of the integration can be calculated by using well known libraries. In our case we have calculated the analytical integrals using LIBINT library [\[21\]](#page-39-0).

The results are presented in table [3.](#page-19-0) As shown in the table, the accuracy of the integration is around  $10^{-5}$ , for small grids. As in the previous case of  $\rho$  integrand, the accuracy can be improved by increasing the number of grid points.

Once we have checked the correctness of nAPMO results, we proceed to discuss the performance and the parallelization strategy in the next chapters.

# 4

## <span id="page-20-0"></span>PERFORMANCE AND PARALLELIZATION

So far, we have discussed the theory behind nAPMO, and the philosophy used to implement the code. In this Chapter we will discuss about the strategy adopted to achieve an optimal parallelization with OpenMP (OMP) and CUDA.

<span id="page-20-1"></span>Fist to all let us to describe the configuration used to perform all the calculations and benchmarking.

## 4.1 TESTING CONFIGURATION AND ENVIRONMENT

## <span id="page-20-2"></span>4.1.1 *System*

All the test were performed in the Ulysses-SISSA cluster, Intel Xeon E5−2680 V2 2.80 GHz Ivy Bridge processor 10 cores 20 Threads.

CUDA benchmarks were carried out on a NVIDIA GeForce GTX 860M Maxwell compute capability 5.0 (5 Multiprocessors, 128 CUDA Cores/MP), and on a NVIDIA Tesla K20m compute capability 3.5 (13 Multiprocessors, 192 CUDA Cores/MP).

## <span id="page-20-3"></span>4.1.2 *Compilers*

The C part of the code is compiler-independent, that means that the code can be compiled with any C compiler. GNU GCC compiler from version 4.4.7 to 5.0 and Intel compiler version 16.0.1 were tested. However, the results reported in this work are those obtained with the binary generated with GCC 4.4.7 compiler along with the following flags:

- −O2 level of optimization.
- −fPIC to produce position-independent code.
- −ffast-math
- −fompenmp for OpenMP support in OMP and CUDA.
- −shared for the linking process to generate the shared library.

The CUDA code was compiled with NVCC compiler version 7.5 with the same flags used on GCC compiler and the following additional flags:

- - arch=sm\_50 for Maxwell card
- <span id="page-21-0"></span>• - arch=sm\_35 for Tesla card

### 4.2 MULTI-CENTER INTEGRATOR

In this section we will analyze the performance of the multi-center numerical integrator, and its subsequent parallelization with OpenMP and CUDA. To start this analysis, let us first describe the general algorithm adopted to perform the integration. Figure [4](#page-21-1) shows the algorithm implemented.

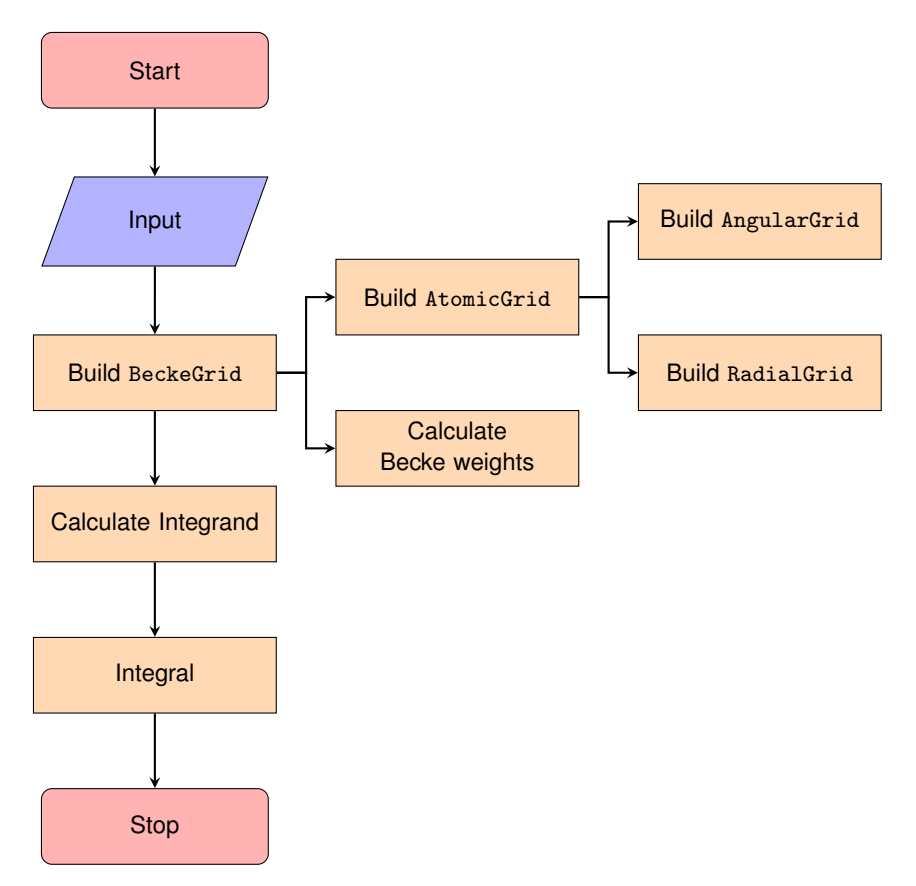

<span id="page-21-1"></span>Figure 4: Algorithm to perform multi-center numerical integration

As can be seen in the flowchart, the integration is composed of four main steps; load data, build the molecular grid (BeckeGrid), calculate the integrand  $F(r)$  in all points of the grid and, finally, perform the reduction of the integral (Integrate).

Having explained the implemented strategy to perform the integration, we will analyze the performance of the serial code in order to identify suitable spots were the code should be parallelized to increase the performance.

## <span id="page-22-0"></span>4.2.1 *Serial performance*

The test to analyze the performance of the serial code is the calculation of  $\int \rho({\bf r})$  for the diatomic molecule of H<sub>2</sub> using 6-31+G<sup>\*\*</sup> basis-set. The size of the grid is 1202 angular by 1000 radial points. The following is the profiling of  $\rho(\mathbf{r})$  integration:

```
85036 function calls (82212 primitive calls) in 2.575 sec
```

```
Ordered by: internal time
ncalls tottime cumtime filename:lineno(function)
   1 1.986 1.987 density.py:31(density_full_...)
   1 0.155 0.155 becke.py:85(_becke_weights)
   1 0.124 0.356 becke.py:41(__init__)
   2 0.074 0.078 atomic.py:29(__init__)
   2 0.057 0.119 atomic.py:89(integrate)
```
tottime is the total time spent in the given function (and excluding time made in calls to sub-functions), while cumtime is the cumulative time spent in this and all sub-functions (from invocation till exit).

As expected, the most time consuming part is the calculation of the integrand, which for this particular test is density.py. Subsequently, another important amount of time is spent in the the calculation of Becke weights and in the construction of the molecular and atomic grids.

The most obvious target for parallelization is the calculation of the integrand. However, since the integrator must be generic, i.e. for any arbitrary integrand, the construction of the grids and the calculation of Becke weights as well will be parallelized.

## <span id="page-22-1"></span>4.2.2 *OpenMP implementation*

Having delimited the scope of the parallelization, we will start to explain the implementation of the parallelization and its results.

### <span id="page-22-2"></span>4.2.2.1 *Grids construction*

For the molecular grid construction, as observed in figure [4,](#page-21-1) the algorithm includes the construction of AngularGrid and RadialGrid objects which compose the AtomicGrid instance. The pseudo code to build the AtomicGrid object is

```
loop from i = 0 to AngularGrid.npoints
    loop from j = 0 to RadialGrid.npoints
        each grid coordinate is:
        AngularGrid.point[i] * RadialGrid.point[j]
            + atomic origin
        each grid point weight is
        AngularGrid.weight[i] + RadialGrid.weight[j]
```
so the OpenMP directive #pragma omp parallel for can be added above the loop over the number of angular points, which is typically greater than the number of radial points in most of the cases,

```
#pragma omp parallel for default(shared) private(i, j, ...)
loop from i = 0 to AngularGrid.npoints
   loop from j = 0 to RadialGrid.npoints
        each grid coordinate is:
        AngularGrid.point[i] * RadialGrid.point[j]
            + atomic origin
        each grid point weight is
        AngularGrid.weight[i] + RadialGrid.weight[j]
```
The calculation of Gauss-Chebyshev points (RadialGrid) has been parallelized in a similar way, over the number of radial points, as well as the Lebedev grid (AngularGrid), but of course, the latter over the number of angular points.

## <span id="page-23-0"></span>4.2.2.2 *Becke weights*

The calculation of the Becke grids is an expensive calculation since for each grid point all centers in the system must be taken into account. Figure [5](#page-23-1) offers a graphical description of the geometry used to calculate the weights. A and B are centers, i.e. atoms, and  $i$  corresponds to a grid point.  $r_{iA}$  and  $r_{iB}$  corresponds to the distance from *i* to centers A and B respectively, while  $r_{AB}$  is the inter-nuclear distance.

<span id="page-23-1"></span>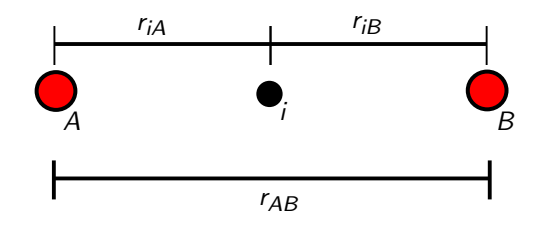

Figure 5: Geometrical description for Becke-weight calculation of point  $i$  in a system with centers A and B

The quantities  $r_{iA}$ ,  $r_{iB}$  and  $r_{AB}$  are used to calculate the coordinate  $\mu_{AB}$  in the following manner

$$
\mu_{AB} = \frac{r_{iA} - r_{iB}}{r_{AB}}
$$
(34)

This coordinate is then passed to a function called step function, which returns the contributions needed to calculate the weights. More detailed description of the form of the step function can be found in reference [\[2\]](#page-38-4).

The algorithm to calculate those  $\mu_{AB}$  coordinates and in consequence the Becke weights is

```
// Calculate internuclear distances
for i = 0 to number of atoms
   for j = 0 to i - 1R_iij[counter] = atomic origin[i] - atomic origin[j]
// Calculate the Becke weights
for atom = 0 to number of atoms
    for point = 0 to number of grid points (npoints)
        for i = 0 to number of atoms
            for j = 0 to number of atoms
                if i == j: continue
                r_i = distance point - i
                r_j = distance point - j
                calculate mu_ij
                calculate s = s(mu_i) //step function
                cell_function *= s
            sum += cell_function
            if iatom == atom: P = cell_functionweight [atom * npoints + point] = P / sum
```
Three of the four loops are over the number of centers (atoms) in the system, which of course depends on the system size, while the other one is over the number of grid points of a given center. Regardless of the system size, we can say that the loop over the number of grid points is greater than the number of centers in the system. In consequence, the loop over the number of grid points has been chosen for parallelization. The OpenMP directive added to achieve this parallelization is

```
#pragma omp parallel for default(shared) \
   firstprivate(atom, npoints, idx) private(point, i, j, \
   r_i, r_j, mu_ij, s, cell_function, sum, P)
```
## 4.2.2.3 *Calculation of the Integrand*

As said before, the parallelization strategy for the calculation of the integrand must be independent of the integrand itself. Because of this, the problem reduces to the calculation of any arbitrary function for each point  $i$  in the grid. Such as in the previous case of Becke weights calculation, the parallelization will be over the number of grid points.

From the above discussion it can be concluded that, in order to calculate efficiently integrals with this method, any new integrand must be implemented and parallelized. Details on the implementation of new functions inside the nAPMO package can be found in Chapter [3.](#page-13-0)

## <span id="page-25-0"></span>4.2.2.4 *Results*

We now show the performance improvements provided by the OpenMP parallelization described in the previous sections. As in the serial performance analysis, the integrand is  $\rho(r)$  but in this case for the diatomic molecule of  $O_2$ . To explore the scaling across different grid sizes, four different grids were chosen. Figure [6](#page-26-0) shows the scaling of the time and speedup versus the number of threads for each grid.

As can be seen in the plot, linear scaling is reported up to 20 threads for the biggest grid. However, for smaller and more realistic grids, the speedup scales linearly up to 8 or 4 threads for the smallest one. The reason of this behavior is related with the ratio between the serial and parallel zones and its dependency on the grid size.

Table [4](#page-25-1) shows the OpenMP analysis performed with Intel VTune amplifier [\[6\]](#page-38-9) for difference grid sizes. As can be seen in the table, the serial part of the code becomes more relevant for small grid sizes, affecting the expected speedup. The theoretical speedup  $S$  has been calculated using the Amdahl's Law [\[1\]](#page-38-10)

<span id="page-25-1"></span>
$$
S = \frac{1}{r_s + \frac{r_p}{n}}\tag{35}
$$

where  $r_s + r_p = 1$  and  $r_s$  and  $r_p$  represents the ratio of the sequential and parallel portion in one program executed over *n* threads.

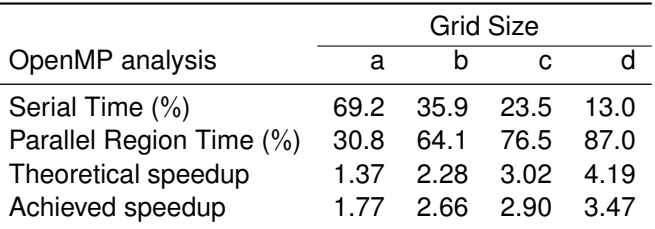

Table 4: Intel VTune amplifier OpenMP (8 threads) analysis for the integration of *ρ*(r) molecule  $O_2$ . 6–31+G\*\* basis-set. Grid sizes (angular × radial points): a: 1202×100, b: 1202×500, c: 1202×1000, d: 5810×1000.

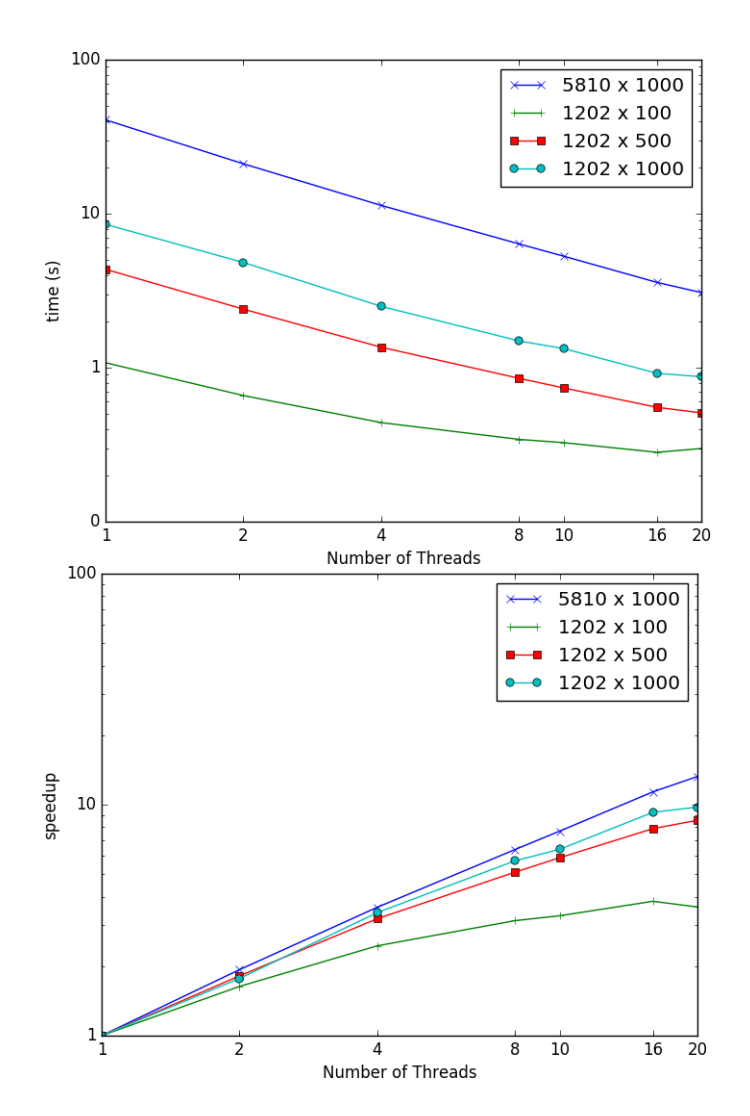

<span id="page-26-0"></span>Figure 6: Time and speedup vs number of threads for the integration of  $\rho(\mathbf{r})$  for  $O_2$  molecule using different grid sizes. Basis-set used 6−31+G\*\*.

<span id="page-27-0"></span>In the case of small grids (*a* and *b*) the speedup is effected by caching effects, explaining why the the achieved speedup is higher than the theoretical.

#### 4.2.3 *CUDA implementation*

Consistently with the profiling results for the serial code, Section [4.2.1,](#page-22-0) the calculation of Becke weights, the calculation of the integrand and the integration were chosen to be parallelized with CUDA. The implementation has been done in double precision to preserve accuracy.

Since memory management is critical in CUDA programming model [\[7\]](#page-38-11), the data structure used in CUDA implementation is different to the C/OpenMP version. The first consideration is that device's global memory is accessed via 32−, 64−, or 128−byte memory transactions, so the data types used must meet those alignment conditions (i.e must be multiple of those transaction sizes) to avoid memory transfer overhead.

CUDA toolkit provides a set of data structures that meet with the aforementioned requirements. One of those data structure is double2. The following code illustrates this data structure.

```
struct _{\text{align}}(16) {
    double x;
    double y;
};
```
That kind of structures can improve the efficiency of memory access as fewer accesses are needed for the same amount of data handled. Along double2 another built-in vector types are available, such as int2, float4, among others.

The proposed data structure for BeckeGrid using built-in vector CUDA data types is as follows

```
struct becke cuda {
     int2 gridDim; // Dim of the grid (radial, angular)
     double2 *xy; // coord x and y.
     double2 *zw; // coord z and weights.
};
```
Additional memory management considerations were taken into account, such as the use of shared memory. For instance, in the case of atomic additions, the performance improves dramatically by doing the reduction among the threads within a block using a shared array and then perform the reduction among the blocks through global memory. The following code illustrates the described two-step reduction.

```
const unsigned int i = \text{__umul24(blockIdx.x, blockDim.x)}+ threadIdx.x;
__shared__ double temp[THREADS_PER_BLOCK];
__shared__ double sum_block;
```

```
temp[threadIdx.x] = 0.0;sum_bolock = 0.0;
if (i \le size) {
temp[threadIdx.x] += work[i] * weights[i];
}
__syncthreads();
atomicAdd(&sum_block, temp[threadIdx.x]);
__syncthreads();
if (threadIdx.x == 0) {
atomicAdd(integral, sum_block);
}
```
The shared memory was also used to reduce the global memory load operations of intensively used data or data used for all threads simultaneously. For example,

```
__shared__ double buffer[THREADS_PER_BLOCK];
function_value = 0.0;
for (int i = 0; i < n_cont; ++i) {
  for (int j = \text{threadIdx.x}; j < n_{cont}; j+=\text{THREADS\_PER_BLOGY}) {
    buffer[j] = dens[i * n_count + j];}
  __syncthreads();
  temp_val = 0.0;
  for (int j = 0; j < n_{cont}; ++j) {
    temp_val += basis_val[j] * buffer[j];
  }
```
Finally, splitting the code into smaller kernels was done to reduce the amount of registers needed for each kernel in order to improve the occupancy on the device. In the following, we show the metrics on the performance of this implementation for the particular case of multicenter numerical integration.

## <span id="page-28-0"></span>4.2.3.1 *Results*

The system used for this calculations is the usual integration of  $\rho(r)$  for the diatomic molecules  $H_2$  and  $O_2$ . Different grid sizes were used. Three global kernels are our main focus here, becke weights kernel, atomic grid integrate kernel and density gto kernel which corresponds to Becke weights calculation, integration and calculation of the integrand.

Before showing the results on timing and speedup for the integration, we will show some detailed information about the performance of the kernels in the device. Table [5](#page-29-0) contains several performance metrics for all kernels.

<span id="page-29-0"></span>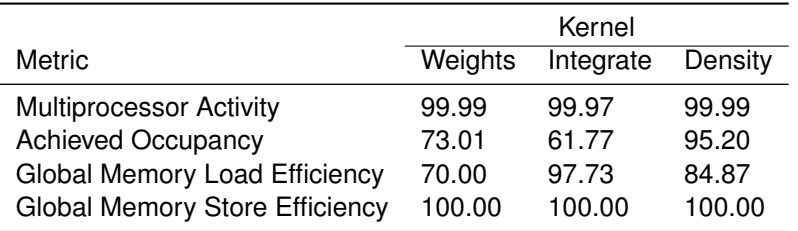

Table 5: Percentage of several NVIDIA profiler metrics for calculation of  $\int \rho({\bf r})$  for  ${\sf O}_2$  molecule.  $6 - 31 + G^{**}$  basis-set used. Grid size: 5810 angular by 1000 radial points.

Occupancy refers to the utilization of the device in terms of the number of concurrent blocks that are being executed by each multiprocessor. Optimize occupancy can impact performance since greater occupancy means improving the utilization of the computing capacity of the device. An occupancy greater than 50% is considered to be acceptable. From table [5](#page-29-0) it is clear that all kernels have high occupancy level.

Additionally, The load/store efficiency from global memory is perhaps the most important metric to be optimized. Latency of the global memory is so high that any optimization on the memory throughput will improve performance. The greater efficiency the better performance. The lowest memory load efficiency was evidenced in the Becke weights kernel because of precomputed data that can not be accessed in a coalesced way. In other kernels the memory efficiency is high, which means that, the kernels offer a performance near to the actual device limit.

Figure [7](#page-30-0) shows the time and speedup reached by the implementation for several grid sizes and two different systems. It can be seen that the speedup depends on the problem size, that is, the smaller grid size the smaller speedup. In the case of medium ( $1202 \times 500$ ) to big grid sizes (5810  $\times$  1000 – 2000) it can be reported a speedup near to 30 $\times$ .

Compared to OpenMP, figure [8](#page-31-0) shows that CUDA speedup is greater than OpenMP's for medium to large grid sizes. For the particular case of small grids (not in the plot), such as, 194  $\times$  50 grid, the performance is better in OpenMp than in CUDA because of the overhead of data transfer which can not be compensated by the computational speedup.

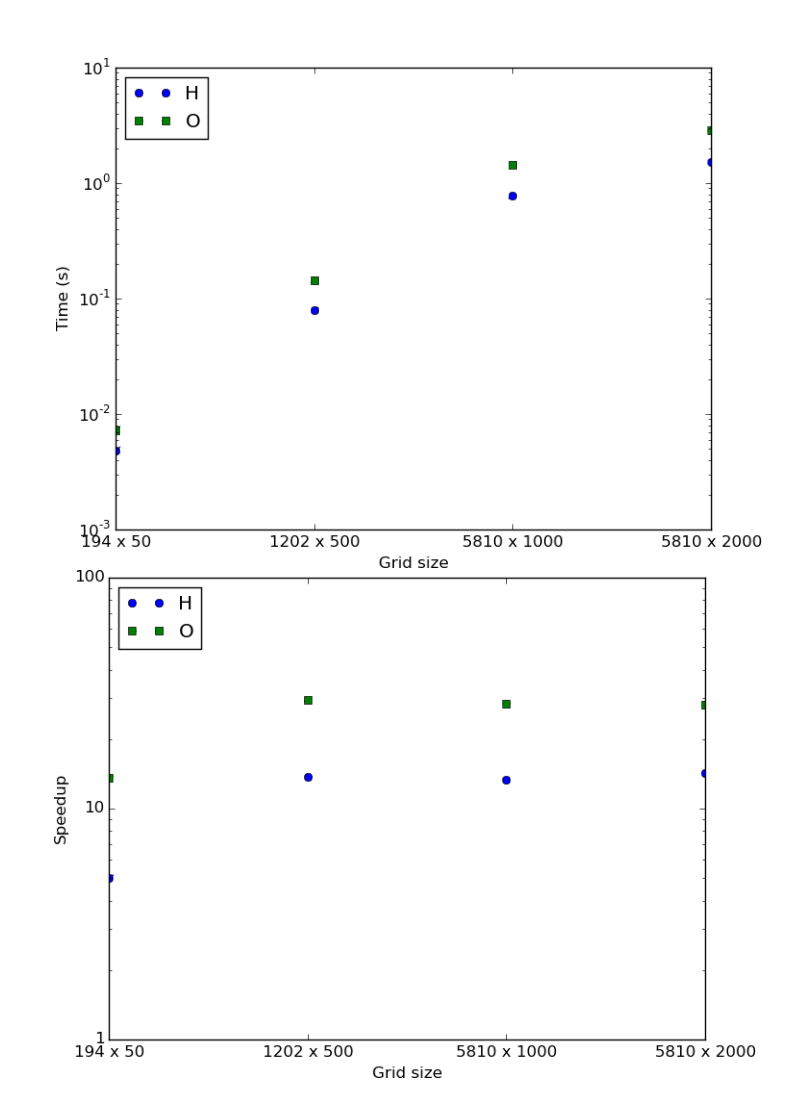

<span id="page-30-0"></span>Figure 7: Time and speedup vs Grid size for the integration of  $\rho(\mathbf{r})$  for H<sub>2</sub> and O<sub>2</sub> on CUDA device. Basis-set used 6-31+G\*\*. Grid size, angular  $\times$  radial points.

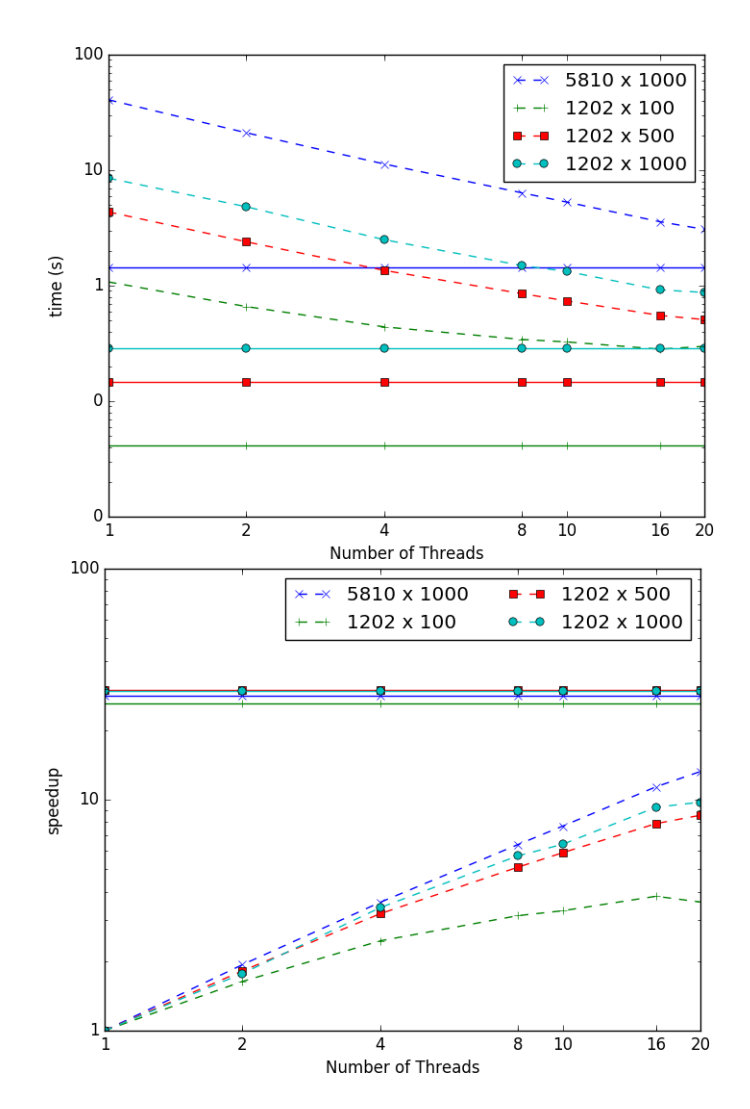

<span id="page-31-0"></span>Figure 8: Time and speedup vs number of threads for the integration of  $\rho(\mathbf{r})$  for  $H_2$  molecule using different grid sizes. The dashed line corresponds to OpenMP and solid to CUDA. Basis-set used 6−31G\*\*.

#### <span id="page-32-0"></span>4.3 TWO-ELECTRONIC COULOMB INTEGRATION

In this section we will discuss about the performance of the calculation of two-electron coulomb integrals. As explained in Chapter [2](#page-8-0) the calculation of this particular integral includes the solution of Poisson's equation for the potential of a given charge distribution. The algorithm to calculate the two-electron Coulomb integrals is shown in Figure [9.](#page-32-1)

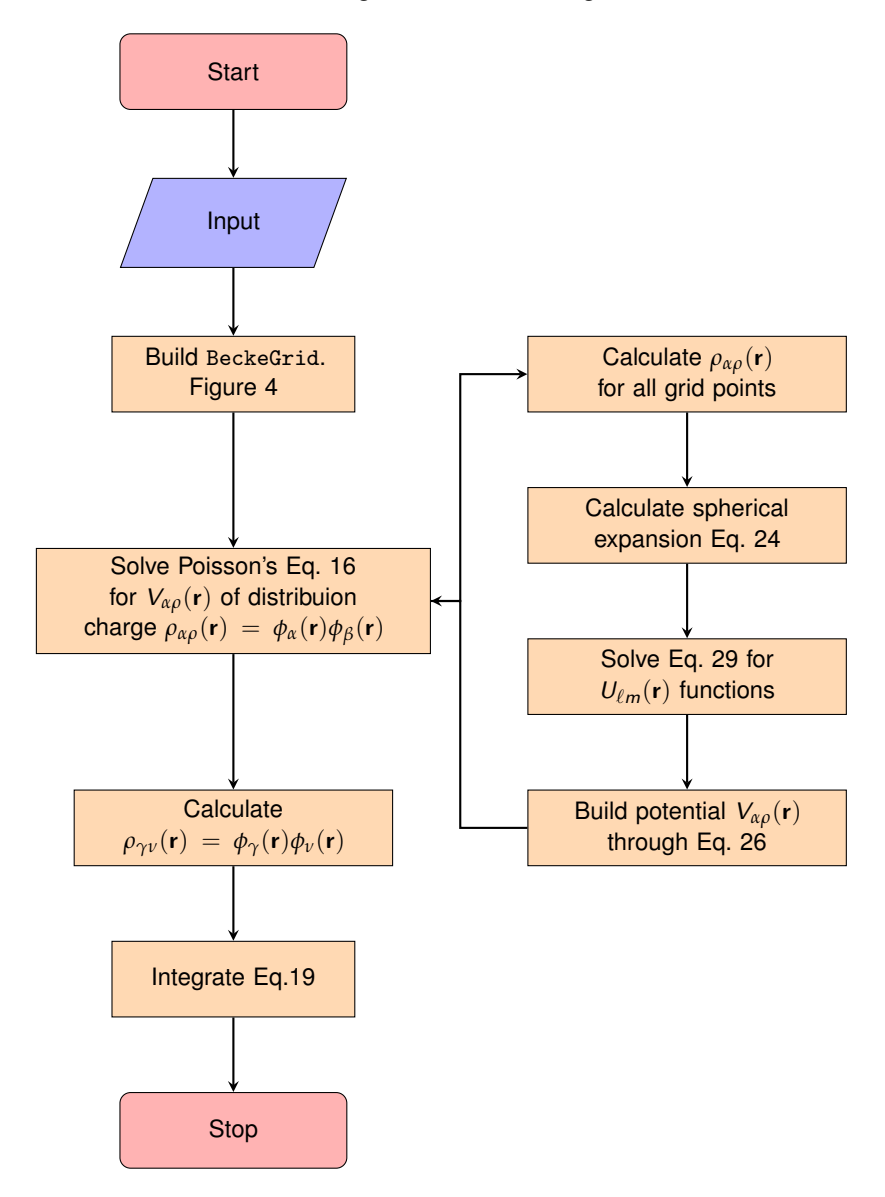

<span id="page-32-1"></span>Figure 9: Algorithm to perform two-electron Coulomb numerical integration.

As can be seen, the two-electron coulomb integration follows the same procedure of multicenter numerical integration. In other words, the procedure called *calculate the integrand* in Figure [4](#page-21-1) is in this case the calculation of  $V_{\alpha\beta}$  plus the calculation of  $\rho_{\gamma\nu}(\mathbf{r})$ .

It is important to point out that the solution of eq. [29](#page-12-2) for  $U_{\ell m}(\mathbf{r})$  functions is done by using the finite differences method. This method involves the solution of a linear system  $Ax = b$  for x values ( $U_{\ell m}(\mathbf{r})$ ) using a tridiagonal matrix A of coefficients. The matrix A is sparse, so direct or iterative sparse solvers can be used to improve the performance.

#### <span id="page-33-0"></span>4.3.1 *Serial performance*

We will focus or attention in the two-electron Coulomb integral

$$
I_{\alpha\beta,\gamma\nu} = \int \int \frac{\phi_{\alpha}(1)\phi_{\beta}(1)\phi_{\gamma}(2)\phi_{\nu}(2)}{r_{12}} d^{3}r_{1}d^{3}r_{2}
$$
 (36)

of the H<sub>2</sub> molecule. (i) refers to electron i.  $C_\mu$  and  $\phi_\mu$  correspond to the  $\mu$ th coefficient and function of the linear combination

$$
\chi_i = \sum_{\mu=1}^k C_{\mu i} \phi_{\mu} \tag{37}
$$

of the one-electron wave-function *χ*<sup>i</sup> . In this case the basis-set used is the STO−3G. Different grid sizes have been used. The following is the profiling using a grid of 194 angular  $\times$  500 radial points.

328557 function calls (322104 primitive calls) in 0.500 sec

```
Ordered by: internal time
ncalls tottime cumtime filename:lineno(function)
66/56 0.056 0.062 {built-in method _imp.create_dynamic}
 360 0.037 0.037 {built-in method marshal.loads}
 144 0.034 0.034 {built-in method scipy.sparse.linalg}
   1 0.028 0.028 atomic.py:52(spherical_expansion)
   6 0.023 0.024 primitive_gaussian.py:71(compute)
```
The scipy.sparse.linalg function refers to the sparse solver from the SciPy library. We remind that both integration procedure, and the construction of the grids have been already parallelized, see previous section.

From the previous profiling results it can be seen that there is not any advisable bottleneck. However, let us try again with a bigger grid (1202  $\times$  500).

548071 function calls (540106 primitive calls) in 3.948 sec

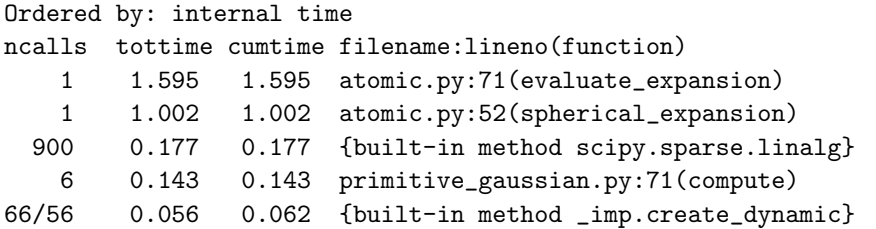

In this case there are two identifiable hotspots suitable for parallelization, evaluate expansion which corresponds to build the potential through eq. [26,](#page-12-1) and the spherical expansion.

## <span id="page-34-0"></span>4.3.2 *OpenMP performance*

Proper OpenMP parallelization was done in the evaluate\_expansion and spherical\_expansion routines. Figure [10](#page-35-0) shows the result of the performance.

The implementation reports scalability up to 16 cores, were the serial part of the code starts to become more and more relevant. Additionally it can be seen a speedup from 2.5 to 4.0 depending on the grid size.

Further optimizations, such as, the utilization of a external sparse solver with OpenMP and CUDA support can improve the performance reported here.

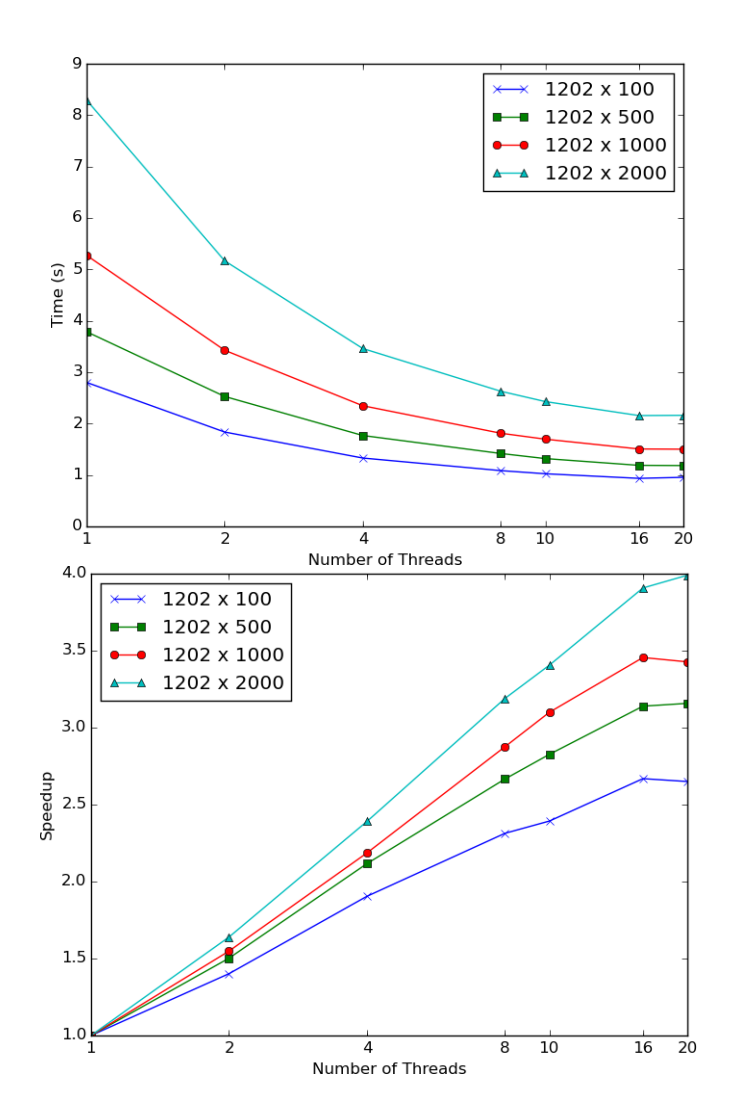

<span id="page-35-0"></span>Figure 10: Time and speedup vs number of threads for two-coulomb integration of H<sub>2</sub> STO-3G basis-set at different grid sizes.

# 5

## <span id="page-36-0"></span>SUMMARY AND CONCLUSIONS

nAPMO package has been developed as a platform to develop a basis-set-free suite for Quantum chemical calculations. With the aim to develop a basis-set-free Hartree-Fock implementation, we have developed the multi-center numerical integrator and the solver of the Poisson's equation for the calculation of two-electron Coulomb integrals.

To check the correct implementation of the code, the integral  $\int \rho(\mathbf{r})$  has been calculated for diatomic molecules from  $Z = 1$  to  $Z = 8$  using 6-31+G\*\* basis-set. Additionally the calculation of two-electron integrals has been calculated for the STO−3G basis-set of the Hydrogen molecule. The calculation of the two-electron coulomb integrals has been compared against the analytic result obtained with LIBINT library [\[21\]](#page-39-0).

Python language was chosen to be the main language of the program due to the high scripting facilities and tools that this language offers. The effects of Python overhead is addressed with the implementation of a C library which contains most of the numerical procedures.

The C library, called libnapmo has been parallelized with OpenMP and CUDA. The OpenMP parallelization reports a speedup of 3 to 20 $\times$  for the integration of  $\rho(r)$  and up to 4 $\times$  for the two-electron coulomb integration. The CUDA implementation reports a speedup from 4 to  $30\times$ depending on the atom and the grid size, for the integration of density *ρ*.

All performance calculations were obtained using medium to big grid sizes. In the case of two-electron Coulomb integrals, small grids are enough to get a precision of 10<sup>-5</sup>. The time spent for this kind of calculations is of the order of  $10^{-2}$  seconds, reason for which further parallelization with CUDA was not taken into account.

<span id="page-36-1"></span>Additional optimizations can be implemented, including the use of a high performance sparse linear algebra solver, and implementation in CUDA of the calculation of real spherical harmonics. This implementation will be done in future work.

## 5.1 FUTURE WORK

This work is also part of a PhD thesis which has among his goals the implementation of the basis-set-free Hartre-Fock molecular orbital theory. To achieve this the following work is missing.

- Implementation in CUDA of spherical harmonics.
- Use of a external solver for the linear algebra problem (already done, but not properly tunned)
- Implementation of the self-consistent field with the integrals implemented here.
- Further optimizations and parallelizations.

# 6

## <span id="page-38-0"></span>B I B L I O G R A P H Y

- <span id="page-38-10"></span>[1] Gene M. Amdahl. Computer architecture and amdahl's law. *Computer*, 46(12):38–46, 2013.
- <span id="page-38-4"></span>[2] Axel D. Becke. A multicenter numerical integration scheme for polyatomic molecules. *The Journal of Chemical Physics*, 88(4):2547, 1988.
- <span id="page-38-6"></span>[3] Axel D. Becke and Ross M. Dickson. Numerical solution of Poissons equation in polyatomic molecules. *The Journal of Chemical Physics*, 89(5):2993, 1988.
- <span id="page-38-3"></span>[4] Florian a. Bischoff and Edward F. Valeev. Low-order tensor approximations for electronic wave functions: Hartree-Fock method with guaranteed precision. *The Journal of chemical physics*, 134(10):104104, March 2011.
- <span id="page-38-5"></span>[5] Beatriz Cordero, Verónica Gómez, Ana E Platero-Prats, Marc Revés, Jorge Echeverría, Eduard Cremades, Flavia Barragan, and Santiago Alvarez. Covalent radii revisited. ´ *Dalton Transactions*, (21):2832, 2008.
- <span id="page-38-9"></span>[6] Intel Corporation. Intel VTune Amplifier 2016. [https://software.intel.com/en-us/](https://software.intel.com/en-us/intel-vtune-amplifier-xe) [intel-vtune-amplifier-xe](https://software.intel.com/en-us/intel-vtune-amplifier-xe). Accessed November 24, 2015.
- <span id="page-38-11"></span>[7] NVIDIA Corporation. CUDA Toolkit Documentation v7.5. [http://docs.nvidia.com/cuda/](http://docs.nvidia.com/cuda/index.html) [index.html](http://docs.nvidia.com/cuda/index.html). Accessed November 25, 2015.
- <span id="page-38-2"></span>[8] N Flocke and V Lotrich. Efficient Electronic Integrals and their Generalized Derivatives for Object Oriented Implementations of Electronic Structure Calculations. *Journal of computational chemistry*, 2008.
- <span id="page-38-7"></span>[9] Roberto Flores-Moreno, Edwin Posada, Felix Moncada, Jonathan Romero, Jorge Charry, ´ Manuel Díaz-Tinoco, Sergio A. González, Néstor F. Aguirre, and Andrés Reyes. LOWDIN: The any particle molecular orbital code. *International Journal of Quantum Chemistry*, 114(1):50–56, jan 2014.
- <span id="page-38-1"></span>[10] Martin Head-Gordon and John A Pople. A method for two-electron Gaussian integral and integral derivative evaluation using recurrence relations. *The Journal of Chemical Physics*, 89(9):5777, 1988.
- <span id="page-38-8"></span>[11] W J Hehre. Self-Consistent Molecular-Orbital Methods. I. Use of Gaussian Expansions of Slater-Type Atomic Orbitals. *The Journal of Chemical Physics*, 51(6):2657, 1969.
- <span id="page-39-10"></span>[12] W J Hehre. SelfConsistent Molecular Orbital Methods. XII. Further Extensions of GaussianType Basis Sets for Use in Molecular Orbital Studies of Organic Molecules. *The Journal of Chemical Physics*, 56(5):2257, 1972.
- <span id="page-39-8"></span>[13] J.D. Hunter. Matplotlib: A 2d graphics environment. *Computing in Science Engineering*, 9(3):90–95, May 2007.
- <span id="page-39-7"></span>[14] Eric Jones, Travis Oliphant, Pearu Peterson, et al. SciPy: Open source scientific tools for Python, 2001–. [Accessed December 1, 2015].
- <span id="page-39-4"></span>[15] V. I. Lebedev and D. N. Laikov. A Quadrature Formula for the Sphere of the 131st Algebraic Order of Accuracy. *Doklady. Mathematics*, 59(3):477–481.
- <span id="page-39-3"></span>[16] Sergio a. Losilla, Mark a. Watson, Alán Aspuru-Guzik, and Dage Sundholm. Construction of the Fock Matrix on a Grid-Based Molecular Orbital Basis Using GPGPUs. *Journal of Chemical Theory and Computation*, 11(5):2053–2062, May 2015.
- <span id="page-39-9"></span>[17] Edwin Posada. nAPMO's Documentation. [http://efposadac.github.io/nAPMO/index.](http://efposadac.github.io/nAPMO/index.html) [html](http://efposadac.github.io/nAPMO/index.html). Accessed November 18, 2015.
- <span id="page-39-5"></span>[18] Toru Shiozaki and So Hirata. Grid-based numerical Hartree-Fock solutions of polyatomic molecules. *Physical Review A - Atomic, Molecular, and Optical Physics*, 76(4):040503, oct 2007.
- <span id="page-39-2"></span>[19] Alex Sodt, Joseph E Subotnik, and Martin Head-Gordon. Linear scaling density fitting. *The Journal of Chemical Physics*, 125(19), 2006.
- <span id="page-39-1"></span>[20] Attila Szabo and Neil S. Ostlund. *Modern quantum chemistry : introduction to advanced electronic structure theory*. Dover Publications, New York, reprinted edition, 1996.
- <span id="page-39-0"></span>[21] E. F. Valeev. A library for the evaluation of molecular integrals of many-body operators over gaussian functions. http://libint.valeyev.net/, 2014.
- <span id="page-39-6"></span>[22] S. van der Walt, S.C. Colbert, and G. Varoquaux. The numpy array: A structure for efficient numerical computation. *Computing in Science Engineering*, 13(2):22–30, March 2011.